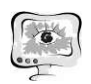

Д.А. Рыбаков, Д.А. Черновалов, Л.А. Черновалова

# АВТОМАТИЧЕСКОЕ ОПРЕДЕЛЕНИЕ РАЗМЕРА ОРГАНОВ НА СНИМКАХ КОМПЬЮТЕРНОЙ ТОМОГРАФИИ

(EPAM Systems, Самарский государственный медицинский университет)

Описаны особенности обработки медицинских томографических изображений.

## Предпосылки

Аппараты компьютерной томографии (КТ) после сканирования пациента на выходе выдают серию файлов в формате DICOM. Каждый файл содержит в себе набор метаданных и массив пикселей из одного среза. Анализ этих снимков с помощью современных методов обработки изображений позволяет определять характеристики органов в автоматическом режиме с довольно большой точностью. Основным инструментом является искусственная нейронная сеть U-Net и её модификации [1].

## Постановка задачи

Требуется с помощью U-Net определять на КТ снимках контуры одного определенного органа и его размер у разных пациентов.

## Описание U-Net

U-Net активно используется для сегментации медицинских изображений. U-Net на вход получает набор пикселей N\*N (например, 512\*512), а на выходе дает массив чисел с плавающей точкой в диапазоне от 0 до 1. В самом простом случае U-Net осуществляет отображение двумерного массива чисел  $N*N \rightarrow$ N\*N. На выходе получается массив вероятностей того, что пиксель исходного изображения принадлежит той или иной категории. В данном случае есть 2 категории пикселов: те, которые принадлежат органу и те, которые не принадлежат ему.

### Порядок тренировки сети

Для тренировки сети U-Net понадобится набор обезличенных снимков КТ. Для разметки можно их преобразовать в формат PNG, чтобы можно было прогнать через стандартную программу разметки. В программе разметки формируются геометрические контуры в виде набора координат, которые сохраняется в текстовом формате и потом преобразуются в маски. Маска представляет двумерный массив нулей и единиц и хранится в виде GIF файлов. После разметки имеется набор PNG файлов и соответствующих масок GIF (рис.1). Этот набор подается на вход стандартному обучающему циклу. В процессе тренировки нейросеть учится по входящему PNG изображению предсказывать GIF маску (таблица 1). После обучения сеть способна анализировать снимки такого же формата, которые она до этого ни разу не встречала, и на выходе выдавать массив вероятностей, того что тот или иной пиксель принадлежит данному органу. Если выходная вероятность >0.5, то пиксель считается принадлежащим

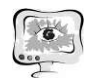

этому органу. По набору таких пикселей можно судить о форме и размере органа.

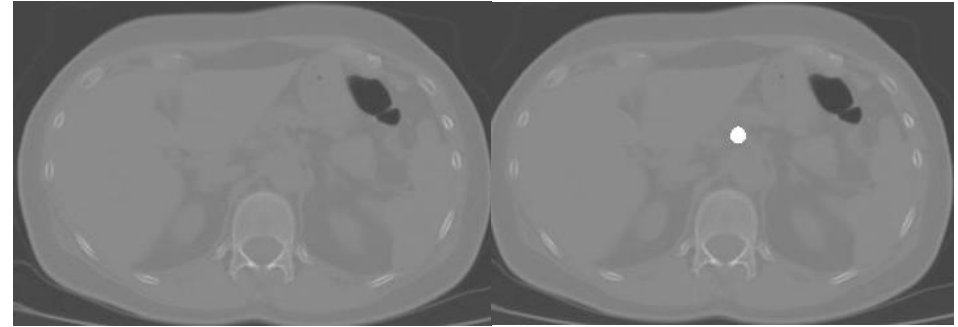

Рис 1. Исходный снимок и снимок с наложенной на него маской

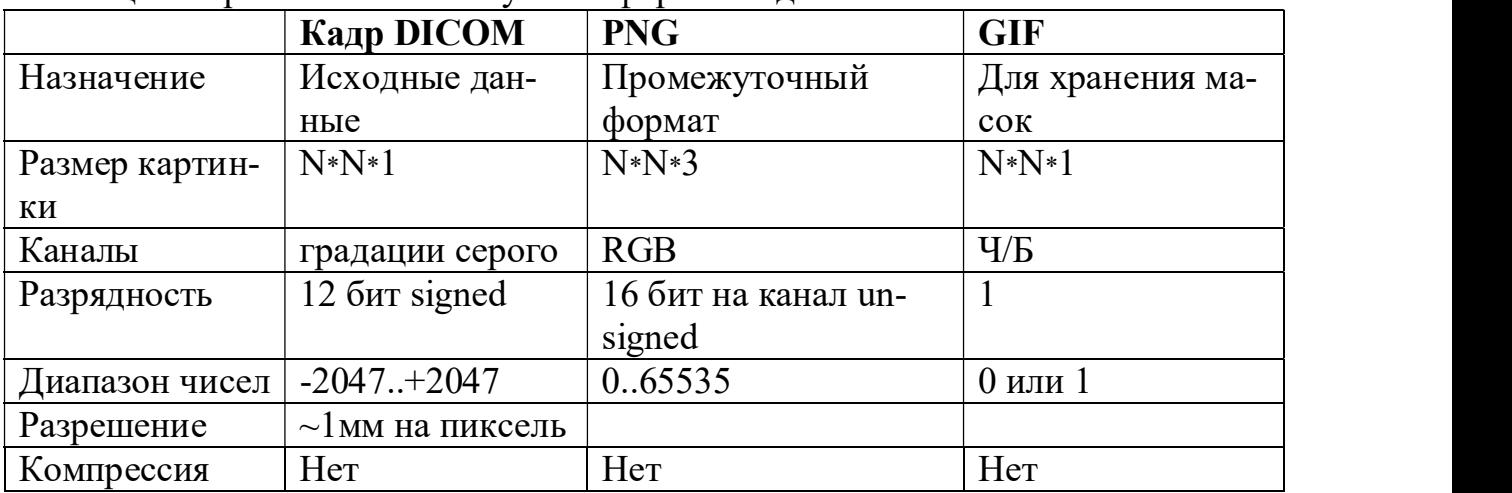

Таблица 1. Сравнение используемых форматов данных

Для обучения нужны следующие условия: типичный набор инструментов: python, pytorch, pydicom, код для обучения u-net, GPU c как минимум 4GB RAM c поддержкой CUDA, порядка 10000 размеченных снимков. Обучение идет несколько суток. После успешного обучения чувствуется лёгкий запах гари из видеокарты.

### Вопрос ответ

В. Может ли нейросеть сразу выдавать признак «болен» / «здоров»?

О. Скорее всего нет. Нужно сначала определить контур органа.

В. Нужно ли для тренировки брать 10000 пациентов или достаточно 10000 снимков?

О. Достаточно порядка 10000 снимков от примерно 100 пациентов для достижения первого результата.

В. Какие кадры входят в сбалансированный набор для обучения?

О. Должны примерно в равных пропорциях присутствовать снимки трех типов: с здоровым органом, с болезнью и кадры без органа.

В. Как определяется точность разметки?

О. Разметка определяется специалистом и точность зависит от его компетенции.

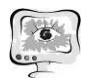

International Scientific Conference Proceedings<br>
PIT 2021 "Advanced Information Technologies and Scientific Computing"

- В. Какие виды аугментации можно использовать?
- О. Возможен поворот  $\pm 3.5$  градуса для изображения и маски.
- В. Как загрузить содержимое файла DICOM в программу ?

О. Воспользоваться стандартными библиотеками типа pydicom. Убедиться, что библиотека применяет преобразование LUT для нормализации пикселей по шкале Хаунсфилда.

#### Литература

1. https://ru.wikipedia.org/wiki/U-Net

2. https://ru.wikipedia.org/wiki/DICOM

М.И. Сафронов

## СОВЕРШЕНСТВОВАНИЕ МЕТОДОВ И СРЕДСТВ АМБУЛАТОРНОГО МОНИТОРИНГА СОСТОЯНИЯ СЕРДЦА НА ОСНОВЕ ДАННЫХ ЭКГ

#### (Пензенский государственный университет)

По данным Федеральной службы государственной статистики, за 2020 год от болезней системы кровообращения и ишемической болезни сердца умерло более миллиона человек. Высокая смертность от данных заболеваний в большей степени обусловлена несвоевременной диагностикой. Для решения данной проблемы требуется разработка новых методов и средств амбулаторного мониторинга сердца на основе данных электрокардиограммы (ЭКГ), повышающих достоверность выставляемых диагнозов в условиях свободной двигательной активности человека.

Одной из основных причин столь высокой смертности от сердечно сосудистых заболеваний является несвоевременная их диагностика [1]. Для снижения числа смертей, вызванных несвоевременно диагностированными сердечно-сосудистыми заболеваниями предлагается использование портативных приборов с функцией экспресс-оценки состояния сердца. Ниже приведены подобные приборы отечественного производства.

Ritmer [2] – монитор сердечной активности, разработанный ООО «Бизнес-инкубатор Медицина Будущего». Данный прибор определяет частоту сердечных сокращений (ЧСС), нестандартную сердечную активность, уровень стресса и т. д. В основе данного монитора лежит принцип контактной регистрации ЭКГ в одном отведении, а также определение испытываемых телом нагрузок с помощью акселерометра.

ECG Dongle [3] – прибор для снятия ЭКГ и передачи данных на удаленный сервер. Доступна платная опция расшифровки ЭКГ профессиональным врачем-кардиологом. В отличие от прибора, рассматриваемого ранее, в данном приборе регистрация ЭКГ осуществляется по 6 отведениям.